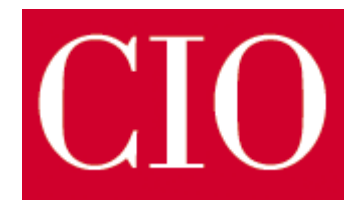

# Unbekannt im Internet Wie Sie Ihre digitalen Spuren verwischen

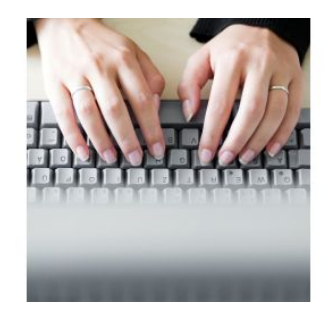

Foto: AXA

# Inhalt

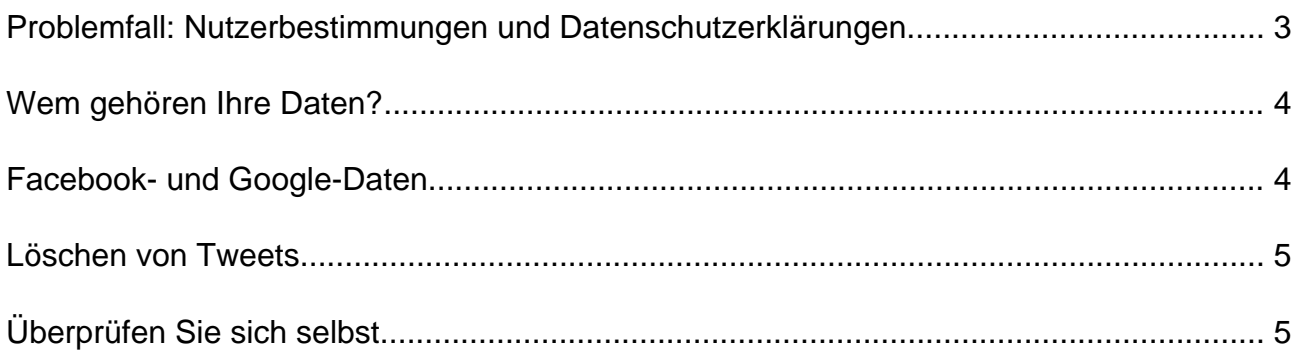

# <span id="page-2-0"></span>Unbekannt im Internet Wie Sie Ihre digitalen Spuren verwischen

#### **Wir zeigen Ihnen, welche Möglichkeiten Sie haben, Ihre Spuren im Internet zu verwischen.**

Das Internet vergisst nie. Suchmaschinen horten jede noch so kleine, verfügbare Information im Web; und sobald ein Fetzen Information online geht, ist es nahezu sicher, dass irgendwo auf irgendeinem Server davon ein digitales Echo entsteht. Tagtäglich besuchen Internetnutzer Webseiten und erstellen Profile, oft auch auf Seiten, die sie vielleicht nie wieder besuchen werden. So landen sensible Daten und persönliche Details im öffentlich zugänglichen Bereich - katalogisiert, indiziert und nur eine schnelle Google-Suche weit weg.

Wenn Sie nicht wollen, dass Ihre Daten für jedermann ersichtlich sind, sollten Sie etwas dagegen tun und Ihre digitalen Spuren so gut es geht verwischen. Auf den nächsten Seiten zeigen wir Ihnen wie das geht.

## Problemfall: Nutzerbestimmungen und Datenschutzerklärungen

Zum Glück müssen Internetnutzer nicht darauf vertrauen, dass mit ihren eingegebenen Daten kein Schundluder getrieben wird. Denn die meisten Webseiten wie auch cio.de besitzen Nutzerbestimmungen und Datenschutzerklärungen, in denen genau festgelegt ist, was die jeweilige Firma oder Entität mit Ihren sensitiven und privaten Daten anstellen darf. Etwa eine halbe Milliarde Menschen sind Mitglieder von Facebook; die Wahrscheinlichkeit ist also hoch, dass auch Sie dazu gehören. Aber haben Sie schon mal einen Blick in die Datenschutzrichtlinien geworfen? Wenn Sie zur breiten Masse der Otto-Normal-Facebook-Nutzer gehören, dann lautet die Antwort: nein. In diesem Fall sind Sie wahrscheinlich nur vage oder sogar gar nicht darüber im Bilde, auf welch vielfältige Art und Weise Facebook Ihre Daten mit Drittanbietern teilen darf.

Einige Ihrer im Netz angegebenen Informationen gehören schon von vornherein zum öffentlichen Bereich - darunter Name, Adresse, Kriminalakte und mehr. Diese Details waren schon vor Erfindung des Internets öffentlich zugänglich, die Web-Technologie hat den Zugriff darauf nur einfacher und bequemer gemacht. Die Antwort auf eine Frage, die zuvor nur durch stundenlanges Aktenwälzen zu finden war, spuckt Google nun innerhalb von Sekunden aus. Die meisten Webseiten gehen offen mit ihren Datenschutzrichtlinien um. Das Problem ist nur, dass die wenigsten Nutzer sich auch die Zeit nehmen, sie zu lesen. Stattdessen werden die Bestimmung mit einem einzigen Mausklick akzeptiert, ohne einen weiteren Gedanken daran zu verschwenden. Kein Wunder also, dass die Leute überrascht sind, wenn sie herausfinden, dass alle Welt auf ihre Daten zugreifen kann.

Haben Sie schon mal versucht, nach sich selbst zu googeln? Also nach Ihrem Namen beispielsweise? Neben der Datenkrake Google gibt es sogar Seiten, die sich auf das Sammeln von privaten Daten spezialisiert haben, zum Beispiel WhitePages.com, BeenVerified.com, PublicRecords.com und Yasni.de. Eine schnelle Suche nach Ihrem Namen auf WhitePages.com kann innerhalb von Sekunden Ihre Adresse, Ihre Telefonnummer, Ihr Alter und sogar die Namen derer zu Tage fördern, die mit Ihnen im gleichen Haushalt leben oder mit Ihnen verwandt sind.

## <span id="page-3-0"></span>Wem gehören Ihre Daten?

Die grundlegende Frage - meint zumindest Linda Criddle, Präsidentin der Safe Internet Alliance ist doch, wem Ihre Informationen überhaupt gehören. "Wir müssen dahingehend umdenken, dass Kunden- oder Personendaten nun mal den Kunden und Personen selbst gehören. Was auch immer ich mit einer bestimmten Webseite teilen möchte, obliegt einzig meiner Verantwortung. Und ich muss die Möglichkeit haben, diese Freigabe wieder rückgängig zu machen", sagt Criddle.

Doch selbst, wenn dieses Umdenken bereits stattgefunden hätte, bleibt die Frage: Wie entferne ich meine Daten aus dem Netz, die durch soziale Netzwerke oder Partner-Webseiten wahrscheinlich schon über den halben Globus verteilt wurden? Fest steht: Sie können Ihre digitalen Spuren nicht restlos verwischen. Aber Sie haben zumindest einige Möglichkeiten, sie teilweise zu entfernen und auf Ihr Recht auf Datenschutz zu bestehen. Das Erste, was Sie tun sollten, ist, die Webseiten, die Sie regelmäßig besuchen, und die Profile, die Sie angelegt haben, im Auge zu behalten.

### Facebook- und Google-Daten

Facebook-Gründer Mark Zuckerberg hat die Vernünftigkeit der Nutzererwartung in Frage gestellt, auch im Netz über Privatsphäre zu verfügen. Wenn Sie nicht damit einverstanden sind, wie Facebook mit Ihren Daten und deren Schutz umgeht, löschen Sie lieber Ihren Facebook-Account. Die Datenschutzrichtlinien des sozialen Netzwerkes weisen aber ausdrücklich darauf hin, dass selbst mit dem Löschen Ihres Nutzerkontos einige Ihrer Daten zurückbleiben. Nach Angaben der Richtlinien sind alle Drittanbieter, denen Sie zur Zeit Ihrer Facebook-Aktivität Zugang zu Ihren Daten gewährt haben, auch weiterhin befugt, diese zurückgebliebenen Informationen zu verwenden.

Trotzdem sind Sie nicht völlig unmündig. Tools wie das Google Dashboard verschaffen Ihnen den Einblick in die Angaben, die Sie bei verschiedenen Google-Diensten gemacht haben und erlauben auch das Verändern oder Löschen dieser Daten. Über das Google Dashboard springen Sie auch gleich zu Ihren diversen Profilen und können bei unterschiedlichen Services die Privatsphäre-Einstellungen anpassen. Google bietet Ihnen auch an, bestimmte Suchergebnisse, die Ihre Daten betreffen, aus der Suchergebnisliste zu streichen und eventuelle Copyrightverletzungen zu melden.

### <span id="page-4-0"></span>Löschen von Tweets

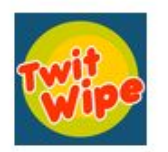

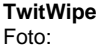

Wenn Sie auch ein fleißiger Twitter-Nutzer sind, haben Sie garantiert einige uralte Tweets in Ihrem Account. Sofern Sie diese nicht als Erbschaft für die Nachwelt auserkoren haben, dürfte es Sie freuen zu hören, dass Sie sie auch wieder entfernen können. Twitter selbst erlaubt das allerdings nur mit einem Post auf einmal. Haben Sie hingegen viele mittlerweile ungewollte Tweets, sollten Sie sich überlegen, Ihren Twitter-Account gleich ganz zu löschen und mit einem frischen Konto neu zu starten. In diesem Fall würden die Tweets des gelöschten Kontos allerdings auch an Ort und Stelle verbleiben. Für solche Fälle bieten sich Tools wie [TwitWipe](http://twitwipe.aalaap.com/login.php) <sup>1</sup> an, die Ihre komplette Tweet-History löschen, gleichzeitig aber den Twitter-Account belassen, wie er ist, inklusive Anmeldedaten und Verbindungen zu anderen Twitter-Nutzern.

#### Überprüfen Sie sich selbst

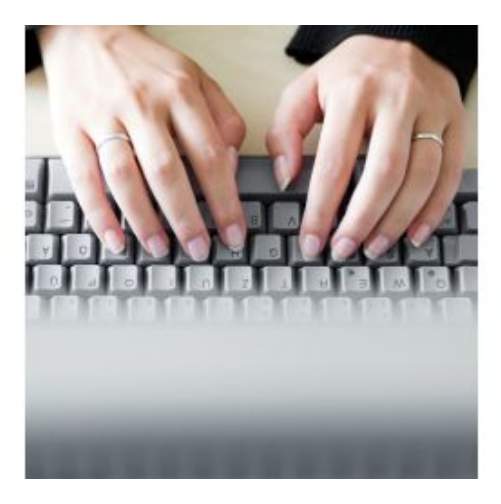

**Finden Sie heraus, was das Internet über Sie weiß.** Foto: AXA

1 http://twitwipe.aalaap.com/login.php Der beste Weg, Ihre Daten im Netz zu reduzieren, ist, sich selbst zu überprüfen. Finden Sie heraus, was Google, Facebook, Yasni oder andere Personensuchmaschinen über Sie wissen. Sobald das erledigt ist, sollten Sie inkorrekte oder unerwünschte Informationen über sich selbst verändern oder löschen. Wenn möglich, machen Sie die Quelle dieser Daten im Netz ausfindig und löschen oder korrigieren Sie sie direkt vor Ort. So vermeiden Sie zusätzliche Arbeit beim Durchsuchen der verschiedenen Webseiten, die Ihre Informationen womöglich nur von anderer Stelle wiedergeben. Wenn Sie beim Arbeiten mit diesen Webseiten auf Widerstand stoßen, können Sie sich auch an Or-ganisationen wie die [Electronic Frontier Foundation](http://www.eff.org/) <sup>2</sup> oder [Chilling Effects](http://www.chillingeffects.org/) <sup>3</sup> wenden, die Ihnen beim Löschen ihrer Daten behilflich sind. Um Ihre persönlichen Details von vornherein davor zu bewahren, im Netz zu landen, verwenden Sie Programme wie InPrivate - eine Funktion des Internet Explorers 8 - oder greifen Sie auf Proxy-Services wie [Anonymizer](https://www.anonymizer.com/) <sup>4</sup> oder [Hide My Ass](http://www.hidemyass.com/) <sup>5</sup> zurück, um Ihre Daten zu schützen.

#### Dieser Artikel stammt von Tony Bradley, Principal Analyst der Bradley Strategy Group.

31.10.2014 (aktualisiert)

#### IDG Business Media GmbH

Alle Rechte vorbehalten. Jegliche Vervielfältigung oder Weiterverbreitung in jedem Medium in Teilen oder als Ganzes bedarf der schriftlichen Zustimmung der IDG Business Media GmbH. DPA-Texte und Bilder sind urheberrechtlich geschützt und dürfen weder reproduziert noch wiederverwendet oder für gewerbliche Zwecke verwendet werden. Für den Fall, dass in CIO unzutreffende Informationen veröffentlicht oder in Programmen oder Datenbanken Fehler enthalten sein sollten, kommt eine Haftung nur bei grober Fahrlässigkeit des Verlages oder seiner Mitarbeiter in Betracht. Die Redaktion übernimmt keine Haftung für unverlangt eingesandte Manuskripte, Fotos und Illustrationen. Für Inhalte externer Seiten, auf die von CIO aus gelinkt wird, übernimmt die IDG Business Media GmbH keine Verantwortung.

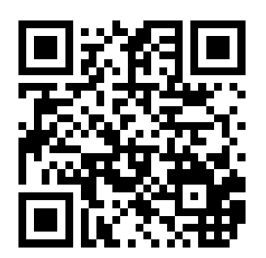

<http://www.cio.de/knowledgecenter/security/2234834/>

- $\mu^2$  http://www.eff.org/
- 3 http://www.chillingeffects.org/
- 4 https://www.anonymizer.com/
- 5 http://www.hidemyass.com/